# **نظام ادخال التعليقات عبر االنترنت التابع لالتفاقية الدولية لوقاية النبات**

**ورشة العمل اإلقليمية للشرق األدنى 14-10 سبتمبر 2011 القاهره، مصر**

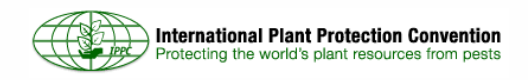

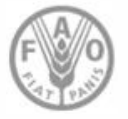

# **Purpose الغرض**

 **تقديم نظام بسيط، فعال، سهل األستعمال لهيئات وقاية النبات الوطنية و المنظمات اإلقليمية لوقاية النبات و المنظمات الدولية لتقديم تعليقاتها على مسودات المعايير الدولية للصحة النباتية لسكرتارية االتفاقية الدولية لوقاية النبات**

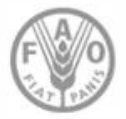

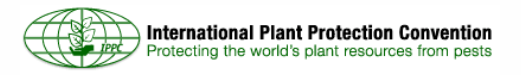

**الفوائد للسكرتاريه، الهيئات الوطنية لوقاية النبات، المنظمات االقليمية و الدولية**

- **تبادل/تشارك التعليقات بسهولة**
- **سهولة تعديل التعليقات و تقديم التوضيحات**
- **خفض موارد و طاقات السكرتاريه لتجميع نسخ مضاعفة من التعليقات** 
	- **تسريع عملية تجميع و توليف التعليقات**
	- **تالشي اخطاء العنصر البشري بشكل واضح**
- **تقديم احصائيات عن التعليقات لسكرتارية االتفاقية الدولية لوقاية النبات**

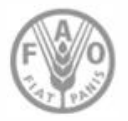

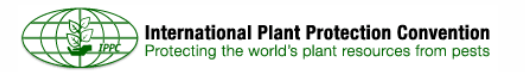

**التمويل**

### • **ممول بشكل جزئي عبر تبرع ب 50 الف دوالر امريكي من الواليات المتحدة االمريكية**

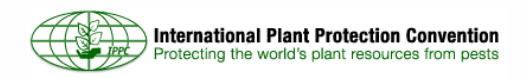

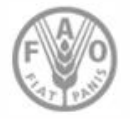

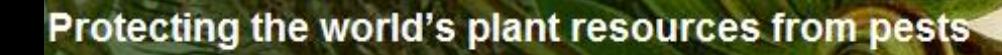

**متطلبات النظام**

- **Adobe FLASH 10.1 or newer**
- **Internet Explorer 6.0 or newer, Mozilla Firefox, or Safari (Google Chrome coming soon)**

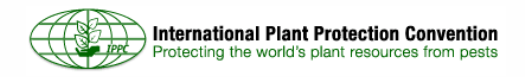

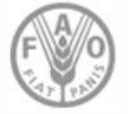

# **الوحدات االنشائيه )Modules)**

- **نظام ادخال التعليقات عبر االنترنت التابع لالتفاقية الدولية لوقاية النبات يتكون من اربع وحدات )واجهات مستخدمين(**
	- **السكرتاريه**
	- **نقط االتصال**
		- **المساعد**
		- **المراجع**

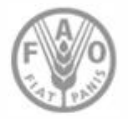

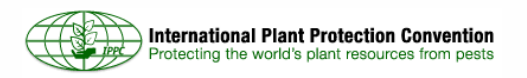

**التواصل بين الوحدات**

# نقطة االتصال Point Contact السكرتاريه Secretariat

المساعد )اختياري( (optional (Assistant

المراجع Reviewer

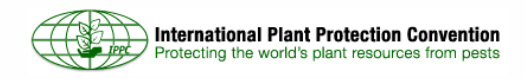

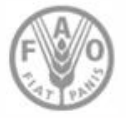

**وظائف وحدة السكرتارية**

- **تحميل مسودات المعايير الدولية للصحة النباتية باللغات المختلفة** 
	- **التحقق من كل نسخة لغوية**
	- **ادارة نقطة االتصال الرسمية لالتفاقية الدولية لوقاية النبات**
- **دعوة الهيئات الوطنية لوقاية النبات، المنظمات االقليمية و الدولية لوقاية النبات لتقديم تعليقاتهم**
	- **جمع و توليف التعليقات**
	- **اخراج التعليقات و اعدادها لوضعها على موقع االتفاقية**

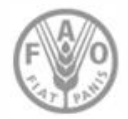

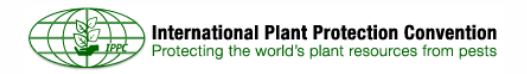

#### **وظائف وحدة نقطة االتصال**

- **تشكيل و ادارة المساعدين و المراجعين**
- **تعيين مساعد لمراقبة عملية ادخال التعليقات** *)***اختياري***(*
	- **دعوة المراجعين للتعليق**
- **استقبال التعليقات من المراجعين و/ أو المساعد و قبولها و تعديلها بحسب الحاجة**
	- **إضافة تعليقاتة**
	- **تسليم التعليقات النهائية إلى السكرتارية**
	- **تشارك/ تبادل التعليقات مع نقط االتصال األخرى**

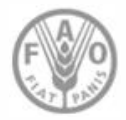

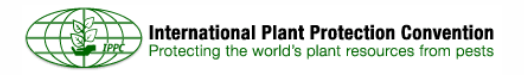

## **وظائف وحدة المساعد**

- **تشكيل و إدارة المراجعين**
- **دعوة المراجعين للتعليق**
- **استقبال التعليقات من المراجعين و قبولها و تعديلها بحسب الحاجة**
	- **إضافة تعليقاتة**
	- **تسليم التعليقات النهائية إلى نقطة االتصال**

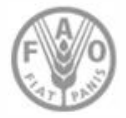

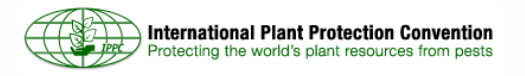

**وظائف وحدة المراجع** 

- **إضافة تعليقاتة**
- **تسليم التعليقات النهائية إلى نقطة االتصال او المساعد**

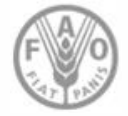

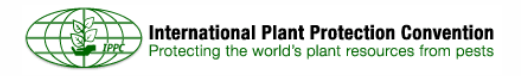

**تعيين مساعد**

- **إختياري**
- **نقطة االتصال يمكن ان تعين مساعد لمراقبة عملية التعليق**
	- **المساعد اليمكنه تسليم التعليقات الى السكرتارية**

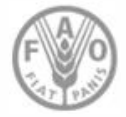

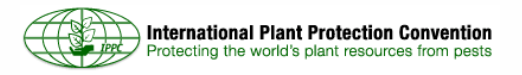

**تسليم التعليقات الى السكرتارية**

- **فقط نقطة االتصال تسلم التعليقات الرسمية الى السكرتارية**
- **التأكد من ان جميع التعليقات المسلمة جاءت من نقطة االتصال الرسمية**
- **تسهيل الموارد للسكرتارية للتحقق من ان جميع التعليقات جاءت من نقطة االتصال الرسمية**

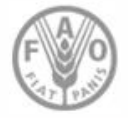

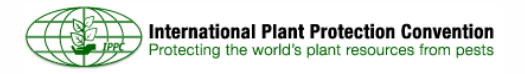

# **تبادل/تشارك التعليقات**

- **يمكن لنقط االتصال في الدول، األقاليم، و المنظمات الدولية تبادل التعليقات فيما بينها بسهولة**
	- **قبول و تعديل التعليقات المتبادلة**
- **خفض جهود السكرتاريه المبذولة في تجميع النسخ المضاعفة من التعليقات بما يسرع من عملية التجميع**  – **يقلل من خطاء العنصر البشري**

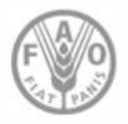

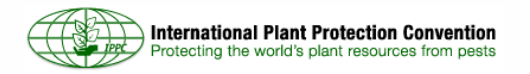

**التعليقات من ورشة العمل اإلقليمية**

- **إمكانية تبادل/تشارك التعليقات من ورش العمل اإلقليمية حول مسودة المعايير الدولية للصحة النباتية**
	- **نقط اإلتصال يمكنها قبول و تعديل التعليقات من ورشة العمل اإلقليمية**

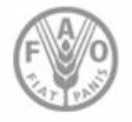

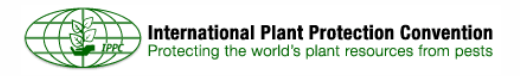

**النسخ المستقبلية**

- **السماح للمخول بتقديم اجابات/استجابة للتعليقات في النظام** 
	- **ميزات اكثر لنقاط االتصال متاحة للمساعد**
	- **وظائف اكثر لعملية تبادل/تشارك التعليقات**
- **التعليق على كل انواع الوثائق الخاصة باإلتفاقية الدولية لوقاية النبات**
	- **نسخة تعمل في حالة عدم االتصال باالنترنت )version Offline)**
		- **امكانية تشارك/تقاسم السكرتارية للنظام مع المنظمات األخرى**

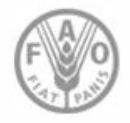

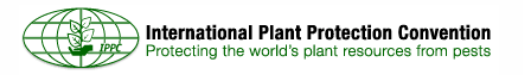

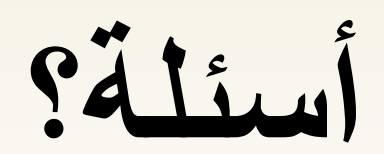

**College Report** 

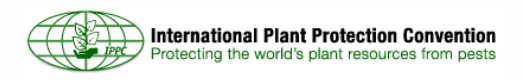

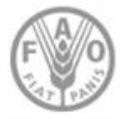

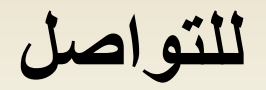

## **Ms Stephanie Dubón**

# IPPC Secretariat سكرتارية الإتفاقية الدولية لو قاية النبات stephanie.dubon@fao.org

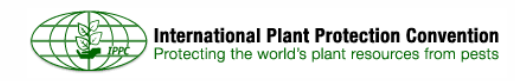

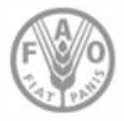